**CIS 507:**

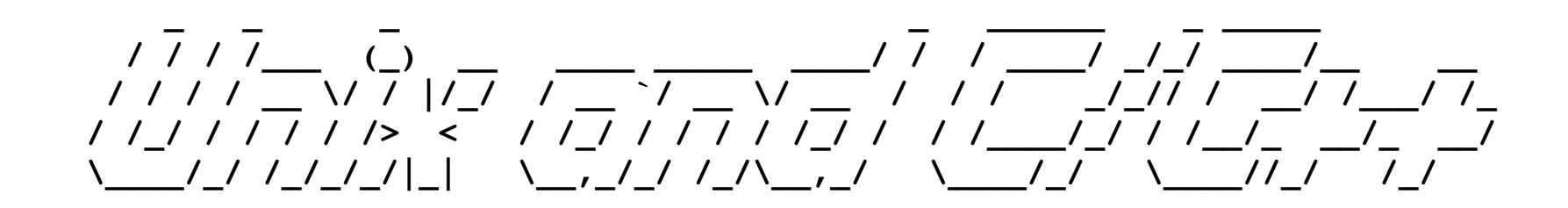

### **Lecture 9: how C++ works under the covers, and also exceptions**

November 20th, 2018 Hank Childs, University of Oregon

#### Function Pointers

### Function Pointers

- Idea:
	- You have a pointer to a function
	- $-$  This pointer can change based on circumstance
	- When you call the function pointer, it is like calling a known function

#### Function Pointer Example

```
128-223-223-72-wireless:cli hank$ cat function_ptr.c
\#include \lestdio.h>
int doubler(int x) { return 2*x; }
int tripler(int x) { return 3*x; }
int main()
\mathcal{F}_{\mathcal{C}}int (*multiplier)(int);
    multiplier = doubler;print(f("Multiplier of 3 = %d\n", multiplier(3));multiplier = tripler;printf("Multiplier of 3 = %d\n\infty, multiplier(3));
\mathcal{F}128-223-223-72-wireless:cli hank$ gcc function_ptr.c
128-223-223-72-wireless:cli hank$ ./a.out
Multiplier of 3 = 6Multiplier of 3 = 9
```
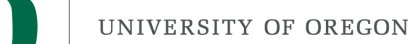

#### Function Pointers vs Conditionals

```
128-223-223-72-wireless:cli hank$ cat function ptr2.c
#include \leqstdio.h>
int doubler(int x) { return 2*x; }
int tripler(int x) { return 3*x; }
int main()
\{int (*multiplier)(int);
    int condition = 1;
    if (condition)
       multiplier = doubler;else
       multiplier = doubler;print('Multiplier of 3 = %d\n', multiplier(3));\mathbf{R}
```

```
#include \leqstdio.h>
int doubler(int x) { return 2*x; }
int tripler(int x) { return 3*x; }
int main()
\mathbf{f}int val:
    if (condition)
       val = doubler(3):
    else
       val = tripler(3);printf("Multiplier of 3 = %d\n", val);
\mathcal{F}
```
What are the pros and cons of each approach?

#### Function Pointer Example #2

```
128-223-223-72-wireless:cli hank$ cat array_fp.c
  \#include \leqstdio.h>
  void doubler(int *X) { X[0]*=2; X[1]*=2; };
  void tripler(int *X) { X[0]*=3; X[1]*=3; };
  int main()
                 Function pointer Part of function signature
  \{void (*multiplier)(int *);
      int A[2] = { 2, 3 };
      multiplier = doubler;multiplier(A);printf("Multiplier of 3 = %d, %d\n", A[0], A[1]);
      multiplier = tripler;multiplier(A);printf("Multiplier of 3 = %d, %d\n", A[0], A[1]);
  \mathbf{r}128-223-223-72-wireless:cli hank$ gcc array_fp.c
  128-223-223-72-wireless:cli hank$ ./a.out
Don't be scared of extra '*'s ... they just come about because of
```
pointers in the arguments or return values.

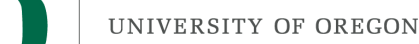

#### Simple-to-Exotic Function Pointer **Declarations**

void (\*foo)(void);

void  $(*$  foo)(int  $**$ , char  $***$ );

char  $**$  (\*foo)(int  $**$ , void  $(*)$ (int));

These sometimes come up on interviews.

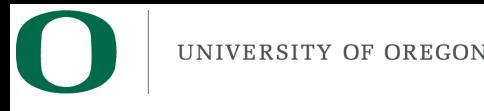

### Callbacks

- Callbacks: function that is called when a condition is met
	- Commonly used when interfacing between modules that were developed separately.
	- $-$  ... libraries use callbacks and developers who use the libraries "register" callbacks.

### Callback example

```
128-223-223-72-wireless:callback hank$ cat mylog.h
void RegisterErrorHandler(void (*eh)(char *));
double mylogarithm(double x);
128-223-223-72-wireless:callback hank$ cat mylog.c
#include \leq mylog.h>
#include <stdio.h>
#include <sub>stdlib.h></sub>#include \leq math.h/* NULL is an invalid memory location.
* Useful for setting to something known, rather than
   leaving uninitialized */void (*error_handler)(char *) = NULL;void RegisterErrorHandler(void (*eh)(char *))
\{error\_handler = eh;\mathcal{F}void Error(char *msq)
\mathcal{F}if (error handler != NULL)
        error handler(msq);
\mathcal{F}double mylogarithm (double x)
₹
    if (x \le 0)₹.
        char msg[1024];
        sprintf(msq, "Logarithm of a negative number: \mathcal{F} !!", x);
        Error(msg);
        return 0;
    ł
    return log(x);
```
ł

### Callback example

```
128-223-223-72-wireless:callback hank$ cat program.c
#include \leq mylog.h>
#include <stdio.h>
FILE *F1 = NULL;void HanksErrorHandler(char *msg)
₹
    if (F1 == NULL)\{F1 = fopen("error", "w");
    fprintf(F1, "Error: %s\n", msg);
}
int main()
ſ
    RegisterErrorHandler(HanksErrorHandler);
    mylogarithm(3);mylogarithm(\theta);
    mylogarithm(-2);
    mylogarithm(5);if (F1 != NULL)fclose(F1);
ł
128-223-223-72-wireless:callback hank$
128-223-223-72-wireless:callback hank$ ./program
128-223-223-72-wireless:callback hank$
128-223-223-72-wireless:callback hank$ cat error
Error: Logarithm of a negative number: 0.000000 !!
Error: Logarithm of a negative number: -2.000000 !!
128-223-223-72-wireless:callback hank$
```
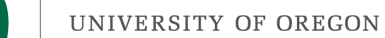

#### How C++ does OOP under the covers

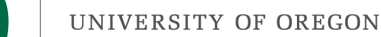

### "this": pointer to current object

• From within any struct's method, you can refer to the current object using "this"

```
TallyCounter::TallyCounter(int c)
\mathbf{f}count = c;TallyCounter::TallyCounter(int c)
    this->count = c;
```
UNIVERSITY OF OREGON How methods work under the covers  $(1/4)$ class MyIntClass public: MyIntClass(int x) {  $myInt = x;$  }; friend void  $FriendIncrementFunction(MyIntClass *)$ ; int GetMyInt() {  $return myInt;$  }; protected: int myInt; }: void FriendIncrementFunction(MyIntClass \*mic) ſ  $mic \rightarrow myInt++;$ ł fawcett:330 childs\$ q++ this.C fawcett:330 childs\$ ./a.out  $int$  main() My int is 14 ſ fawcett:330 childs\$ MyIntClass MIC(12); FriendIncrementFunction(&MIC); FriendIncrementFunction(&MIC); cout << "My int is " << MIC.GetMyInt() << endl;

#### How methods work under the covers  $(2/4)$

```
MyIntClass
class
 public:
                                                        Addr. Variable Value
                 MyIntClass(int x) { myInt = x; };
                                                        0x8000 MIC/myI
                                                                             12
   friend void
                 FriendIncrementFunction(MyIntClass *);
   int
                 GetMyInt() { return myInt; };
                                                                   nt
 protected:
   int
                 myInt;
                                                        Addr. Variable Value
}:
                                                        0x8000 MIC/myI
                                                                             12
void
                                                                   nt
FriendIncrementFunction(MyIntClass *mic)
Ł
                                                        0x8004 mic 0x8000mic \rightarrow myInt++;ł
int main()
Ł
   MyIntClass MIC(12);
   FriendIncrementFunction(&MIC);
   FriendIncrementFunction(&MIC);
   cout << "My int is " << MIC.GetMyInt() << endl;
ł
```
#### How methods work under the covers (3/4)

```
class MyIntClass
-£
  public:
                    MyIntClass(int x) { myInt = x; };
    friend void
                    FriendIncrementFunction(MyIntClass *);
                    IncrementMethod(void):
    void
                    GetMyInt() \{ return myInt; \}int
  protected:
    int
                    myInt;
}:
void
FriendIncrementFunction(MyIntClass *mic)
€
    mic \rightarrow myInt++;ł
void
MyIntClass::IncrementMethod(void)
ł
    this \rightarrow myInt++;ł
int main()
\overline{f}MyIntClass MIC(12);
    FriendIncrementFunction(&MIC);
    MIC. IncrementMethod();
    \frac{1}{2} cout << "My int is " << MIC.GetMyInt() << endl;
ŀ
```
fawcett:330 childs\$ g++ this.C fawcett:330 childs\$ ./a.out My int is 14 fawcett:330 childs\$

#### How methods work under the covers (4/4)

class MyIntClass

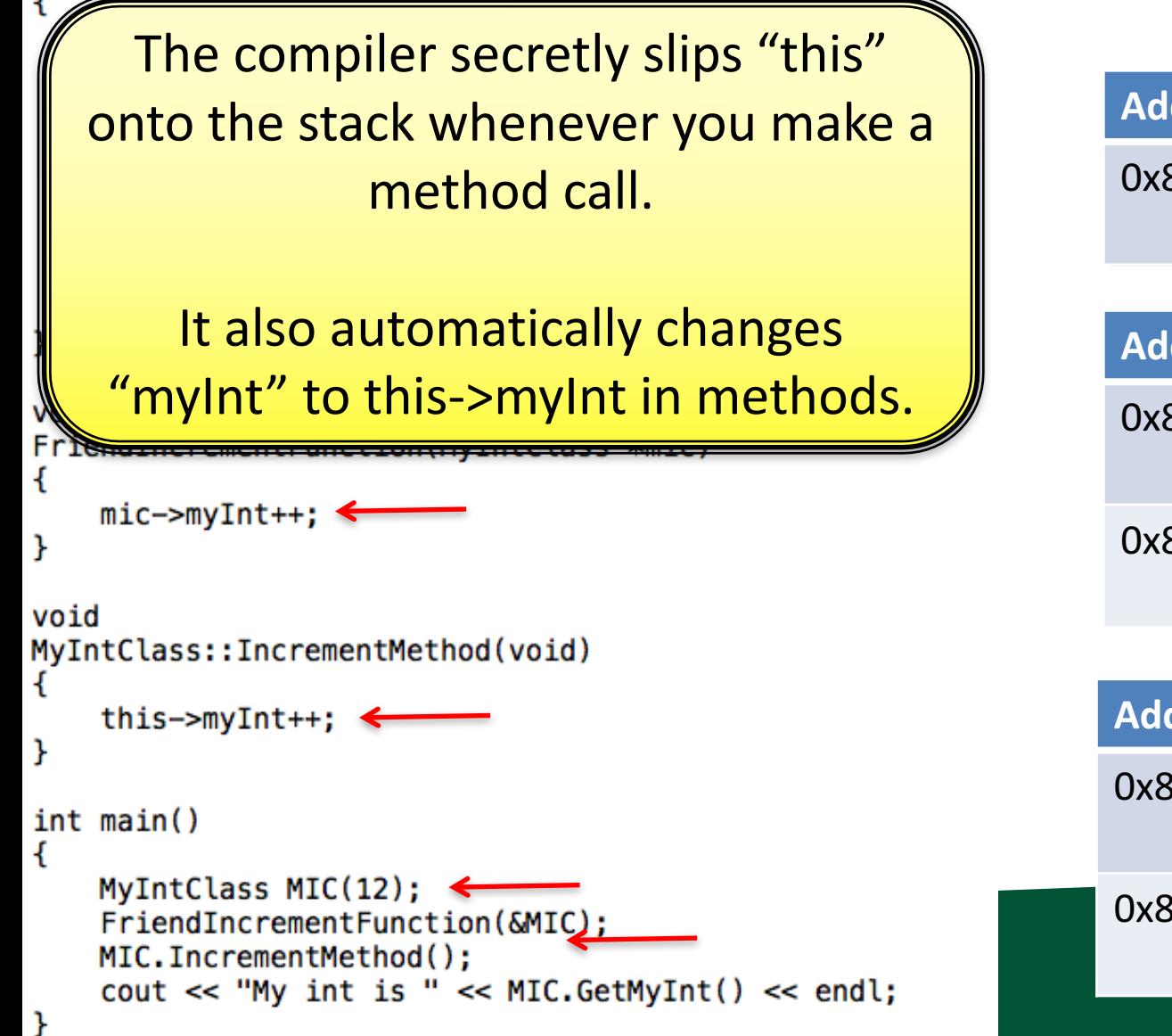

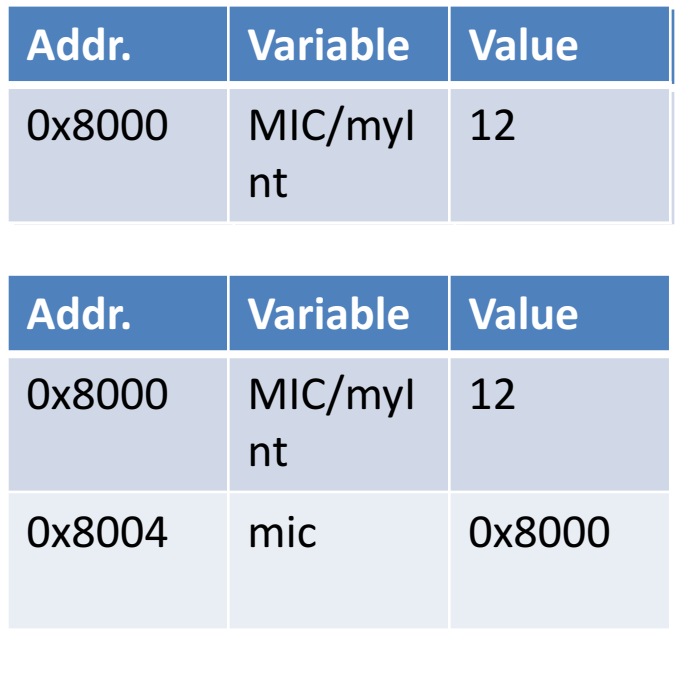

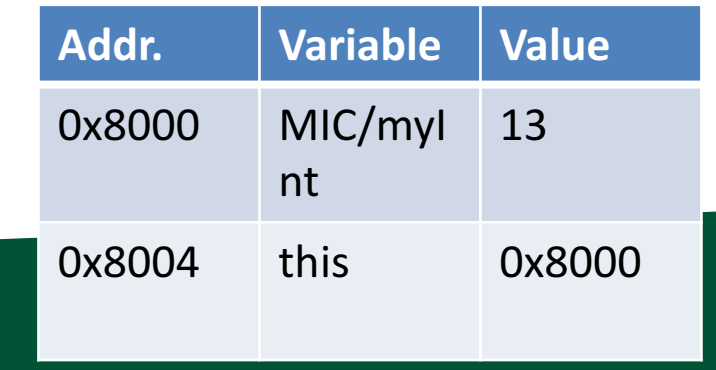

#### **Virtual Function Tables**

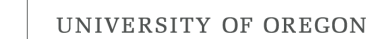

### Virtual functions

- Virtual function: function defined in the base type, but can be re-defined in derived type.
- When you call a virtual function, you get the version defined by the derived type

```
UNIVERSITY OF OREGON
128-223-223-72-wireless:330 hank$ cat virtual.C
#include <stdio.h>
                                          Virtual functions:
struct SimpleID
₹
                                                 exampleint id;
   virtual int GetIdentifier() { return id; \};
\};
struct ComplexID : SimpleID
₹
   int extraId;
   virtual int GetIdentifier() { return extraId*128+id; };
\};
int main()
\mathcal{F}_{\mathcal{C}}ComplexID cid;
   cid. id = 3;
   cid. extraId = 3;print(f("ID = %d\n), cid.GetIdentifier());ł
128-223-223-72-wireless:330 hank$ g++ virtual.C
128-223-223-72-wireless:330 hank$ ./a.out
ID = 387
```
## Picking the right virtual function

```
class A
  public:
    virtual const char *GetType() \{ return "A"; \};
};
class B : public Apublic:
    virtual const char *GetType() { return "B"; };
};
                                                       It seems like the compiler
int main()
                                                        should be able to figure
ſ
    A a;
                                                                 this out ...
    B b:
                                                       it knows that a is of type A
    \text{cut} \ll "a is " \ll a. GetType() \ll endl;
                                                                     and
    \text{cut} \ll \text{``b is''} \ll \text{b}.\text{GetType()} \ll \text{end}it knows that b is of type B
ł
fawcett:330 childs$ g++ virtual.C
fawcett:330 childs$ ./a.out
              ??????
```
## Picking the right virtual function

```
class A
  public:
   virtual const char *GetType() { return "A"; };
}:
class B : public A
  public:
   virtual const char *GetType() \{ return "B"; \};}:
void
ClassPrinter(A *ptrToA)
   cout \ll "ptr points to a " \ll ptrToA->GetType() \ll endl;
int main()
                                                             So how to does the
   A a;
                                                               compiler know?
   B b;
   ClassPrinter(\&a);ClassPrinter(&b);
                                                           How does it get "B" for
ł
                                                             "b" and "A" for "a"?
fawcett:330 childs$ g++ virtual2.C
fawcett:330 childs$ ./a.out
                ??????
```
### Virtual Function Table

- Let C be a class and X be an instance of C.
- Let C have 3 virtual functions & 4 non-virtual functions
- C has a hidden data member called the "virtual function table"
- This table has 3 rows
	- $-$  Each row has the correct definition of the virtual function to call for a "C".
- When you call a virtual function, this table is consulted to locate the correct definition.

### Showing the existence of the virtual function pointer with sizeof()

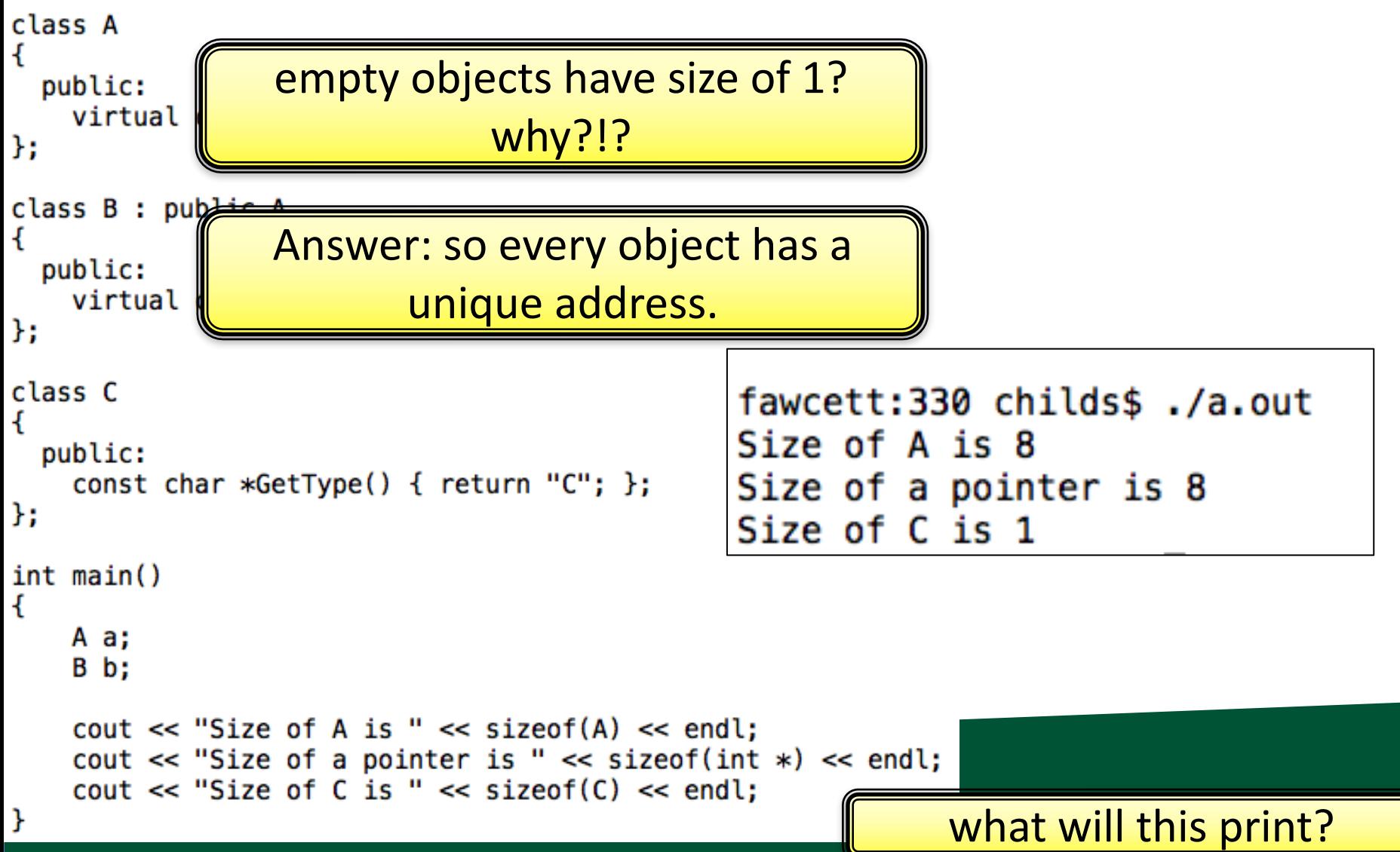

### Virtual Function Table

- Let C be a class and X be an instance of C.
- Let C have 3 virtual functions & 4 non-virtual functions
- Let D be a class that inherits from C and Y be an instance of D.

– Let D add a new virtual function

- D's virtual function table has 4 rows
	- $-$  Each row has the correct definition of the virtual function to call for a "D".

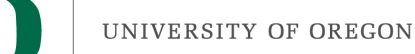

#### More notes on virtual function tables

- There is one instance of a virtual function table for each class
	- Each instance of a class shares the same virtual function table
- Easy to overwrite (i.e., with a memory error)
	- $-$  And then all your virtual function calls will be corrupted
	- $-$  Don't do this! ;)

# Virtual function table: example

CIS 330: Project #2C Assigned: April 17th, 2014 Due April 24th, 2014 (which means submitted by 6am on April 25th, 2014) Worth 6% of your grade

Please read this entire prompt!

Assignment: You will implement subtypes with C.

- 1) Make a union called ShapeUnion with the three types (Circle, Rectangle, Triangle).
- 2) Make a struct called Function Table that has pointers to functions.
- 3) Make an enum called Shape Type that identifies the three types.
- 4) Make a struct called Shape that has a Shape Union, a Shape Type, and a FunctionTable.
- 5) Modify your 9 functions to deal with Shapes.
- 6) Integrate with the new driver function. Test that it produces the correct output.

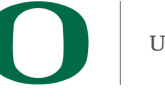

### Virtual function table: example

```
class Shape
ſ
    virtual double GetArea() = 0;
    virtual void GetBoundingBox(double *) = 0;
Ъ.
class Rectangle : public Shape
ſ
  public:
                   Rectangle(double, double, double, double);
    virtual double GetArea();
    virtual void GetBoundaryBox(double *);protected:
    double minX, maxX, minY, maxY;
Ъ.
class Triangle : public Shape
ſ
  public:
                   Triangle(double, double, double, double);
    virtual double GetArea();
                   GetBoundingBox(double *);virtual void
  protected:
    double pt1X, pt2X, minY, maxY;
};
```
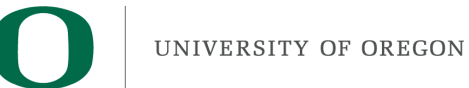

### Questions

• What does the virtual function table look like for a Shape?

typedef struct double  $(*GetArea)$  (Shape  $*)$ ; (\*GetBoundingBox)(Shape \*, double \*); void } VirtualFunctionTable;

- What does Shape's virtual function table look like?
	- Trick question: Shape can't be instantiated, precisely because you can't make a virtual function table
		- abstract type due to pure virtual functions

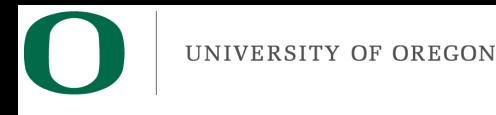

### Questions

• What is the virtual function table for Rectangle?

> $c \rightarrow ft.GetArea = GetRectangleArea;$  $c \rightarrow ft.GetBoundingBox = GetRectangleBoundingBox;$

• (this is a code fragment from my 2C solution)

## Calling a virtual function

- Let X be an instance of class C.
- Assume you want to call the  $4<sup>th</sup>$  virtual function
- Let the arguments to the virtual function be an integer Y and a float Z.
- Then call:  $(X.\text{vptr}[3])(&X, Y, Z);$ The  $4<sup>th</sup>$  virtual function has index 3 (0-indexing)

The pointer to the virtual function pointer (often called a vptr) is a data member of X

Secretly pass "this" as first argument to method

#### UNIVERSITY OF OREGON<br>Inheritance and Virtual Function Tables class A

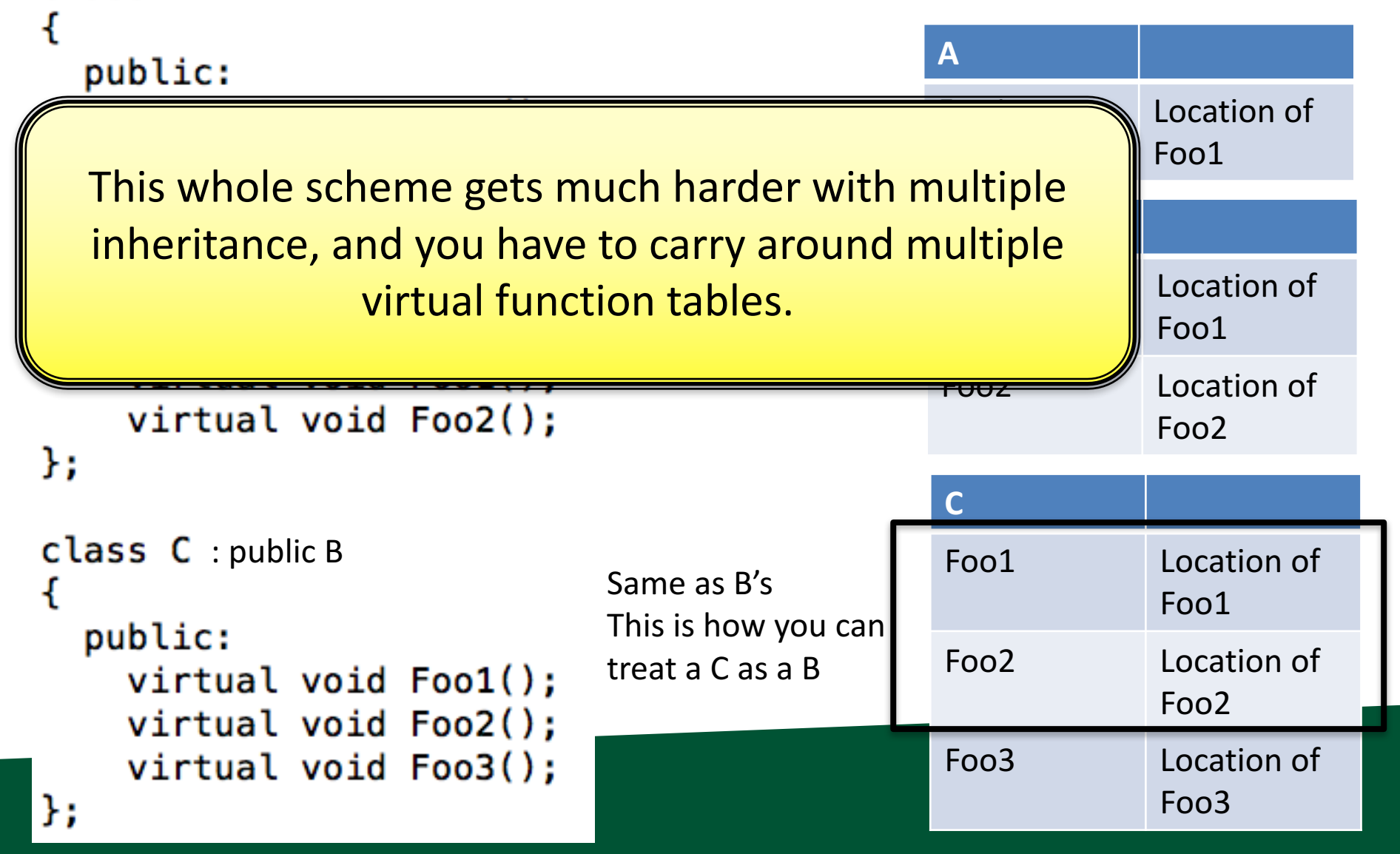

### Virtual Function Table: Summary

- Virtual functions require machinery to ensure the correct form of a virtual function is called
- This is implemented through a virtual function table
- Every instance of a class that has virtual functions has a pointer to its class's virtual function table
- The virtual function is called via following pointers
	- Performance issue

### Now show Project 2D in C++

- Comment:
	- $-C/C++$  great because of performance
	- $-$  Performance partially comes because of a philosophy of not adding "magic" to make programmer's life easier
	- C has very little pixie dust sprinkled in
		- Exception: '\0' to terminate strings
	- $-$  C++ has more
		- Hopefully this will demystify one of those things (virtual functions)

```
fawcett: vptr childs$ cat vptr.C
UNIVERSITY OF OREGON
                      #include <iostream>
                       using std::cerr;
                      using std::endl;
vptr.Cclass Shape
                         public:
                            int s;
                            virtual double GetArea() = 0;
                            virtual void GetBoundingBox(double *) = 0;
                      };
                       class Triangle : public Shape
                       ł.
                         public:
                            virtual double GetArea() { cerr << "In GetArea for Triangle" << endl; return 1;};
                            virtual void GetBoundingBox(double *) { cerr << "In GetBBox for Triangle" << endl; };
                      };
                       class Rectangle : public Shape
                       -E
                         public:
                            virtual double GetArea() { cerr << "In GetArea for Rectangle" << endl; return 2; };
                            virtual void GetBoundingBox(double *) { cerr << "In GetBBox for Rectangle" << endl; };
                      };
                       struct VirtualFunctionTable
                       ł.
                            double (*GetArea) (Shape *);
                            void (*GetBoundaryBox)(Shape *, double *);};
                       int main()
                       Ł
                           Rectangle r;
                           cerr \ll "Size of rectangle is " \ll sizeof(r) \ll endl;
                           VirtualFunctionTable *vft = *((VirtualFunctionTable**)&r);
                           cerr << "Vptr = " << vft << endl;
                           double d = vft \rightarrow GetArea(\&r);
                           cerr << "Value = " << d << endl;
                           double bbx[4];
                           vft->GetBoundingBox(&r, bbox);
```
ł

#### Exceptions

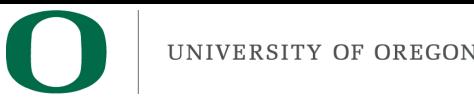

### Exceptions

- C++ mechanism for handling error conditions
- Three new keywords for exceptions
	- $-$  try: code that you "try" to execute and hope there is no exception
	- $-$  throw: how you invoke an exception
	- $-$  catch: catch an exception ... handle the exception and resume normal execution

#### Exceptions

```
fawcett:330 childs$ cat exceptions.C
#include <iostream>
using std::cout;
using std::endl;
int main()
    try
    ſ
         cout << "About to throw 105" << endl;
         throw 105;
         \text{cout} \ll "Done throwing 105" \ll endl;
    ł
    catch (int & the Int)
         cout << "Caught an int: " << theInt << endl;
    }
}
fawcett:330 childs$ g++ exceptions.C
```
### Exceptions: catching multiple types

```
fawcett:330 childs$ cat exceptions2.C
#include <iostream>
using std::cout;
using std::endl;
int main()
ł
    try
    ł
         cout << "About to throw 105" << endl;
         throw 105;
         cout << "Done throwing 105" << endl;
    ŀ
    catch (int & the Int)
    ſ
         cout << "Caught an int: " << theInt << endl;
    catch (float &theFloat)
         cout << "Caught a float: " << the Float << endl;
    ł
fawcett:330 childs$ g++ exceptions2.C
fawcett:330 childs$ ./a.out
About to throw 105
Caught an int: 105
```
### Exceptions: catching multiple types

```
fawcett:330 childs$ cat exceptions3.C
#include <iostream>
using std::cout;
using std::endl;
int <math>main()</math>ſ
    try
    ł
          \text{cut} \ll "About to throw 10.5" \ll endl:
          throw 10.5:
          \text{cut} \ll "Done throwing 10.5" \ll endl;
    catch (int & the Int)
    ł
         cout << "Caught an int: " << the Int << endl;
    catch (float & the Float)
         cout << "Caught a float: " << the Float << endl;
fawcett:330 childs$ g++ exceptions3.C
fawcett:330 childs$ ./a.out
About to throw 10.5
terminate called after throwing an instance of 'double'
Abort trap
```
}

# Exceptions: catching multiple types

```
#include <iostream>
using std::cout;
                                       fawcett:330 childs$ g++ exceptions4.C
using std::endl;
                                       fawcett:330 childs$ ./a.out
                                       About to throw 10.5
int main()
                                       Caught a double: 10.5
€
                                       fawcett:330 childs$
    try
    ł.
         \text{cut} \ll "About to throw 10.5" << endl;
         throw 10.5:
         \text{cut} \ll "Done throwing 10.5" \ll endl;
    ŀ
    catch (int & the Int)
         cout << "Caught an int: " << theInt << endl;
    ł
    catch (float & the Float)
         \cot \ll "Caught a float: "\ll the Float \ll endl;
    ł
    catch (double &theDouble)
         \cot << "Caught a double: " << the Double << endl;
    ł
```
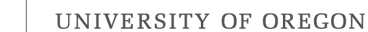

### Exceptions: throwing/catching complex types

```
class MyExceptionType \{ \};
void Foo()class MemoryException : public MyExceptionType \{\};
                  class FailedAllocationException : public MemoryException {};
int main()
                  class NULLPointerException : public MemoryException {};
ł
    try
                  class FloatingPointException : public MyExceptionType \{\};
                  class DivideByZeroException : public FloatingPointException {};
        Foo():
                  class OverflowException : public FloatingPointException {};
    catch (MemoryException &e)
         \text{cut} \ll "I \text{ give up"} \ll \text{end};
    catch (OverflowException &e)
         \text{cut} \ll "I \text{ think it is OK"} \ll \text{end}catch (DivideByZeroException &e)
         cout << "The answer is bogus" << endl;
```
#### Exceptions: cleaning up before you return

```
void Foo(int *arr);
int *Foo2(void)
ſ
    int *arr = new int[1000];try
    ſ
        Foo(arr);
    }
    catch (MyExceptionType &e)
         delete [] arr;
         return NULL;
    ł
    return arr;
}
```
#### Exceptions: re-throwing

```
void Foo(int *arr);
int *Foo2(void)
ł
    int *arr = new int[1000];try
    ſ
        Foo(arr);ł
    catch (MyExceptionType &e)
    ł
         delete [] arr;
         throw e;
    }
    return arr;
ł
```
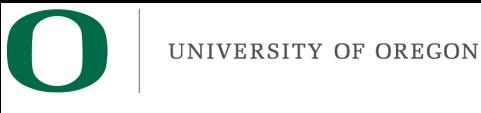

#### Exceptions: catch and re-throw anything

```
void Foo(int *arr);int *Foo2(void)
ſ
        *arr = new int[1000];int
    try
    ſ
        Foo(arr);}
    catch (...)ł
         delete [] arr;
         throw;
    J
```
return arr;

}

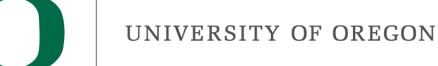

### Exceptions: declaring the exception types you can throw

```
int *MyIntArrayMemoryAllocator(int num) throw(FloatingPointException)
    int \cdot \arctan n = new int(num];if (\text{arr} == \text{NULL})throw DivideByZeroException();
    return arr;
```
#### O **Exceptions:** declaring the exception types you can throw ... not all it is cracked up to be  $int *$ ł.

```
int \cdot \arctan n = new int(num];if (arr == NULL)throw MemoryException();
```
return arr;

}

This will compile ... compiler can only enforce this as a run-time thing.

As a result, this is mostly unused (I had to read up on it)

But: "standard" exceptions have a "throw" in their declaration.

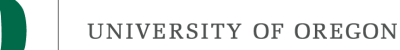

#### std::exception

- c++ provides a base type called "std::exception"
- It provides a method called "what"

```
using standard exceptions
#include <iostream>
#include <exception>
using namespace std;
class myexception: public exception
  virtual const char* what() const throw()
    return "My exception happened";
  Y
 myex;
int main () {
  try
    throw myex;
  catch (exception& e)
    cout \lt\lt e.what() \lt\lt' \ln;
  return 0;
```
Source: cplusplus.com

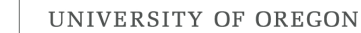

### Exceptions generator by C++ standard library

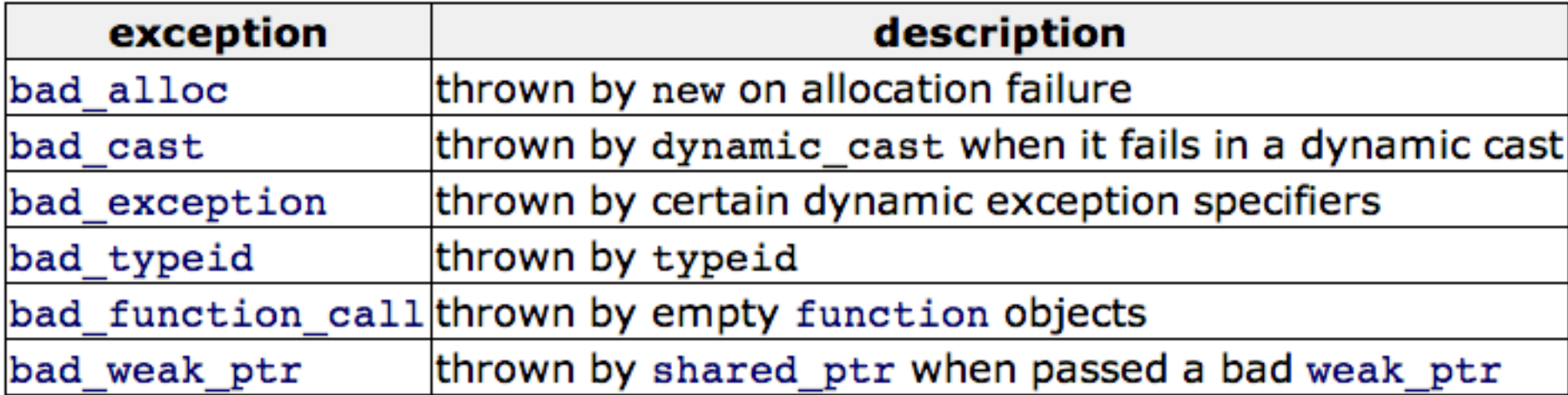

Source: cplusplus.com

 $\mathbf O$ 

#### 3F

### Project 3F in a nutshell

- Logging:
	- $-$  infrastructure for logging
	- $-$  making your data flow code use that infrastructure
- Exceptions:
	- $-$  infrastructure for exceptions
	- $-$  making your data flow code use that infrastructure

The webpage has a head start at the infrastructure pieces for you.

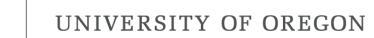

### Warning about 3F

- My driver program only tests a few exception conditions
- Your stress tests later will test a lot more.

 $-$  Be thorough, even if I'm not testing it

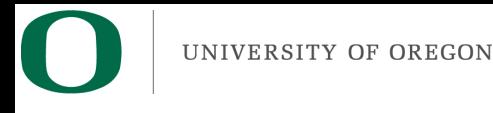

### 3F: warning

- 3F will almost certainly crash your code – It uses your modules wrong!
- You will need to figure out why, and add exceptions

 $-$  gdb will be helpful

#### Bonus Material

#### **Operator Precedence**

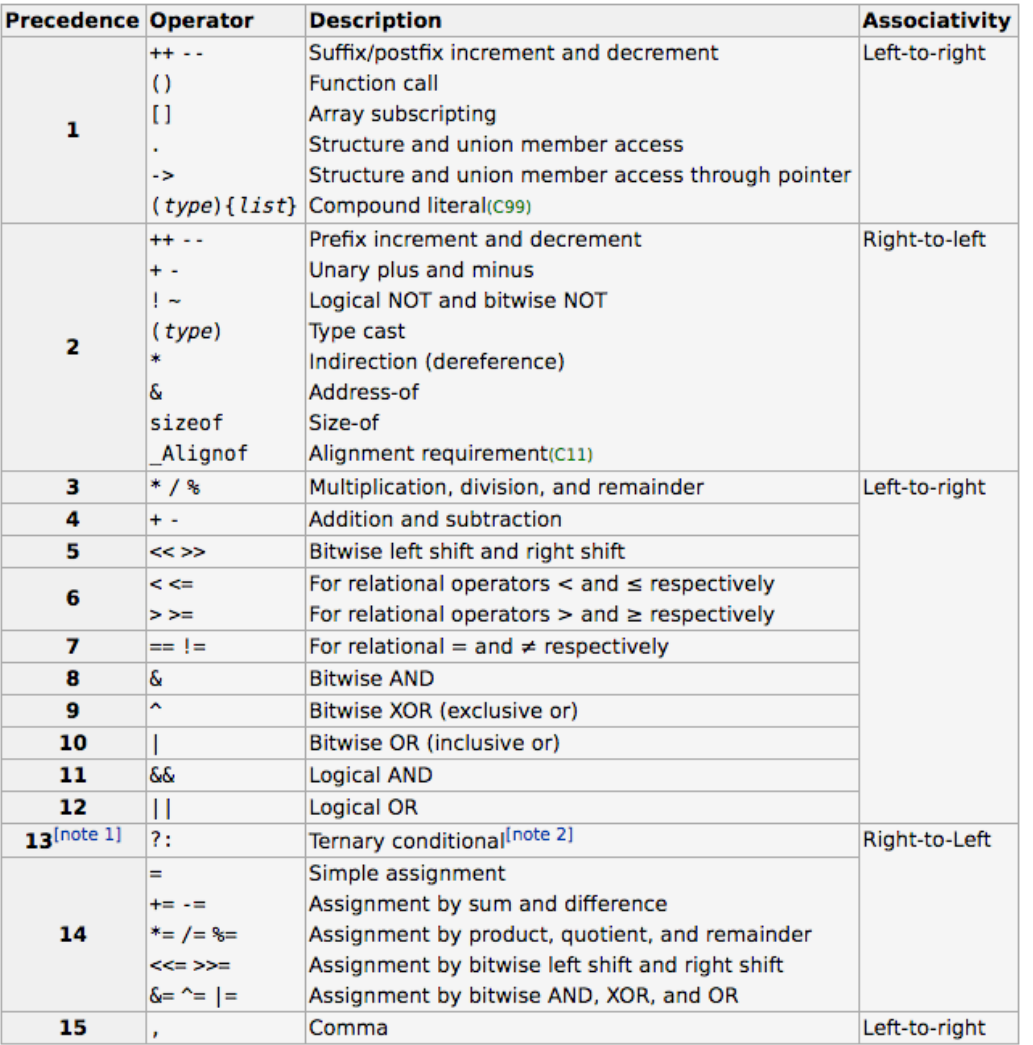

Source: http://en.cppreference.com/w/c/language/operator\_precedence

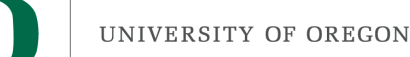

### Unions

- Union: special data type
	- $-$  store many different memory types in one memory location

```
typedef union
    float x;
    int
          y;
    char z[4];
} cis330 union;
```
When dealing with this union, you can treat it as a float, as an int, or as 4 characters.

This data structure has 4 bytes

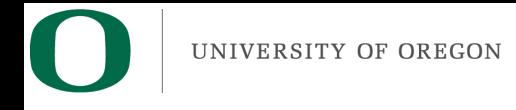

#### Unions

```
128-223-223-72-wireless:330 hank$ cat union.c
#include \leqstdio.h>
```

```
typedef union
╉
    float x;
    int y;
                                   Why are unions useful?
    char z[4];
} cis330_union;
int main()
    cis330 union u;
    u.x = 3.5; /* u.x is 3.5, <br> u.y and u.z are not meaningful */
    u \cdot y = 3; /* u.y is 3, now u.x and u.z are not meaningful */
    printf("As u \cdot x = 0 f, as u \cdot y = 0 of (u \cdot x, u \cdot y);
ł
128-223-223-72-wireless:330 hank$ gcc union.c
128-223-223-72-wireless:330 hank$ ./a.out
As u \cdot x = 0.000000, as u \cdot y = 3
```
### Unions Example

```
typedef struct
\mathcal{F}int firstNum;
   char letters[3];
   int endNums[3];
} CA_LICENSE_PLATE;
typedef struct
\overline{A}char letters[3];
   int nums[3];
} OR_LICENSE_PLATE;
typedef struct
\overline{A}int nums[6];
} WY_LICENSE_PLATE;
typedef union
\{CA_LICENSE_PLATE ca;
   OR LICENSE PLATE or;
   WY_LICENSE_PLATE wy;
} LicensePlate;
```
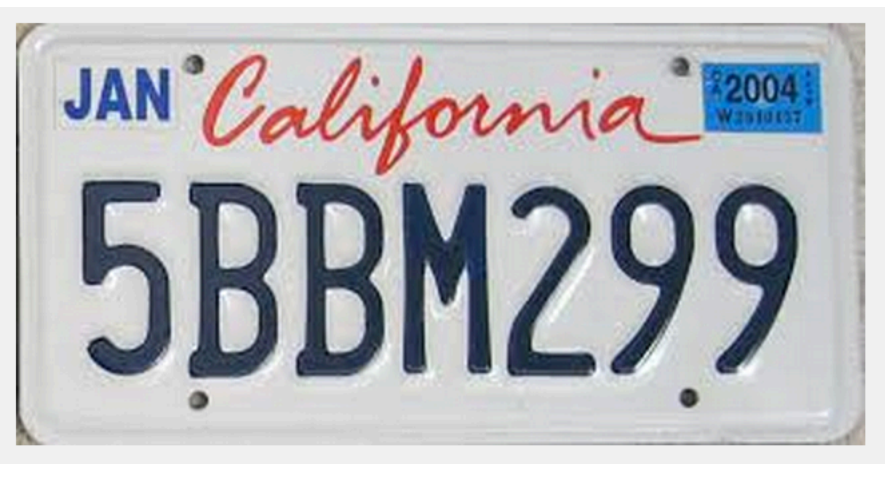

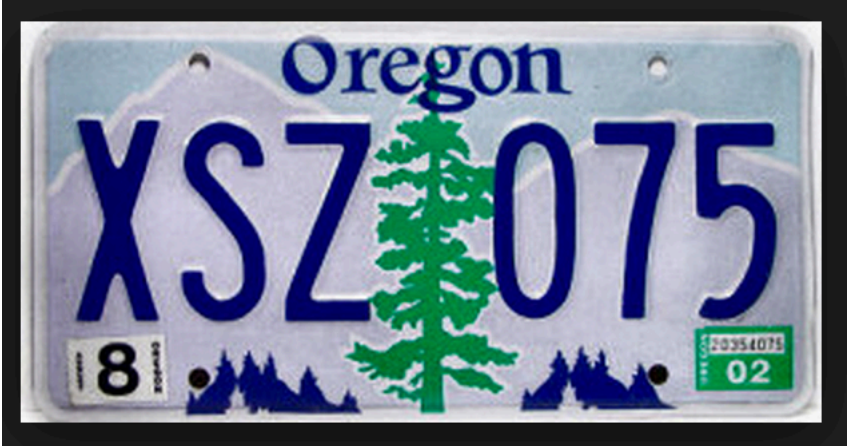

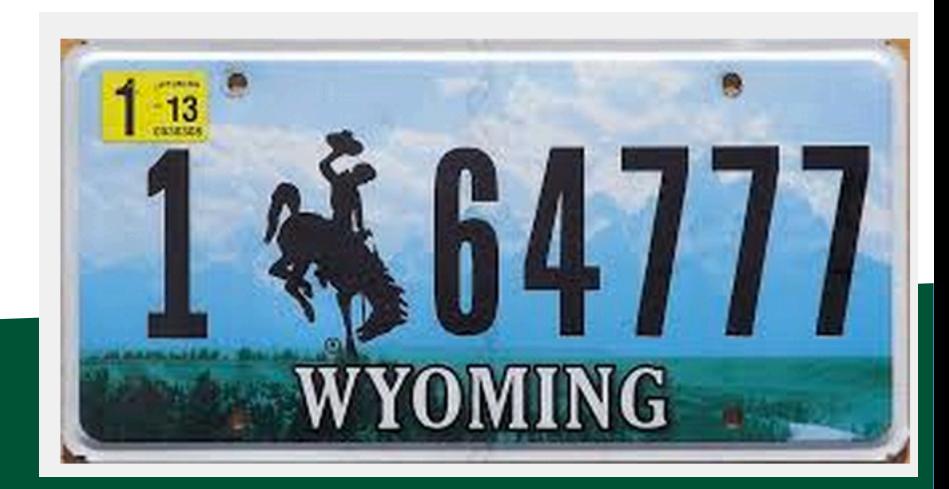

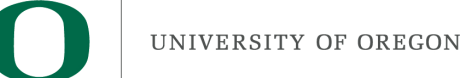

#### Unions Example

```
typedef struct
\{int firstNum;
   char letters[3];
   int endNums[3];
} CA_LICENSE_PLATE;
typedef struct
\{char letters[3];
   int nums[3];
} OR_LICENSE_PLATE;
typedef struct
\overline{A}int nums[6];
} WY_LICENSE_PLATE;
typedef union
\{CA LICENSE PLATE ca;
   OR LICENSE PLATE or;
   WY_LICENSE_PLATE wy;
} LicensePlate;
```

```
typedef enum
\{CA.
   OR,
   WY
} US State;
typedef struct
₹
   char *carMake;
   char *carModel;
   US State state;
   LicensePlate lp;
} CarInfo;
int main()
\{CarInfo c;
    c. carMake = "Chevrolet";
    c. carModel = "Camaro";
    c. state = 0R;c.lp.or.letters[0] = 'X';c.lp.or.letters[1] = 'S';
    c.lp.or.letters[2] = 'Z';c.lp.or.nums[0] = 0;c.lp.or.nums[1] = 7;
    c. lp. or. nums[2] = 5;}
```